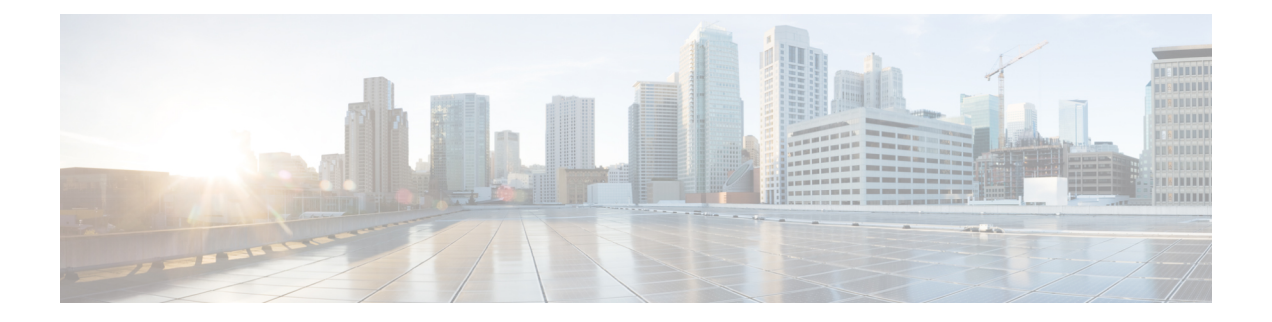

# **Platform**

- Remove Zing from Default [Deployment](#page-0-0) and Distribution Process, on page 1
- Support for MongoDB Replication Health [Monitoring,](#page-1-0) on page 2
- [VMware](#page-2-0) vSphere 7.0 Support, on page 3

## <span id="page-0-0"></span>**Remove Zing from Default Deployment and Distribution Process**

## **Feature Summary and Revision History**

### **Table 1: Summary Data**

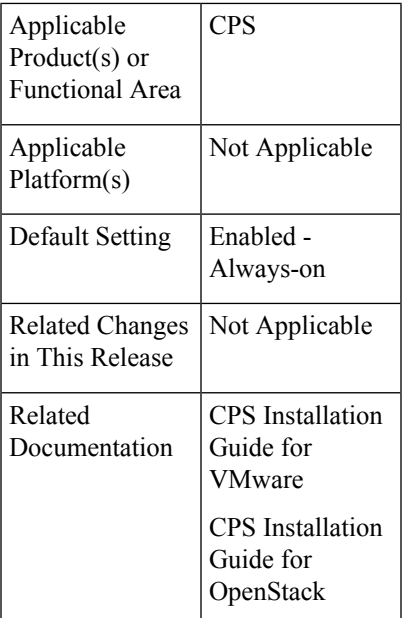

## **Table 2: Revision History**

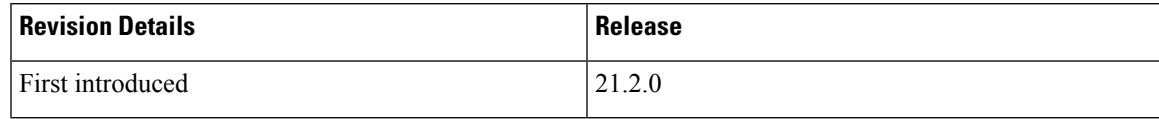

#### **Feature Description**

In the CPS 21.2.0 release and later releases, by default, the perf\_mod in VMware deployment and performanceMode: in OpenStack deployment is set to 1. The Policy Builder (LB) and UDC VM's does not support Zing package installed on VMware and OpenStack. By default, QNS process is controlled by Zulu.

For more information, see the *General Configuration* table in the *CPS Installation Guide for VMware* and *Configuration Parameters- HA System* table in the *CPS Installation Guide for OpenStack*.

## <span id="page-1-0"></span>**Support for MongoDB Replication Health Monitoring**

#### **Feature Summary and Revision History**

**Table 3: Summary Data**

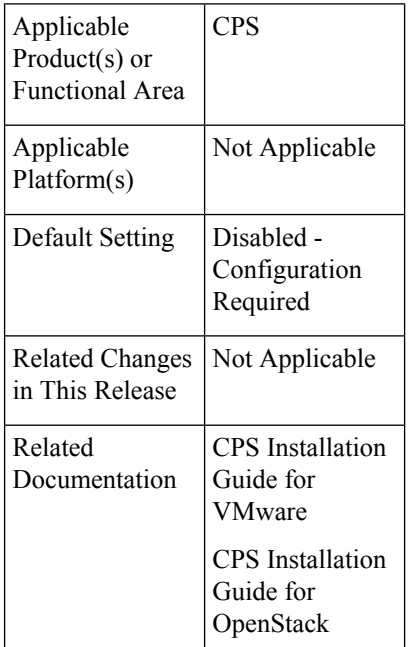

#### **Table 4: Revision History**

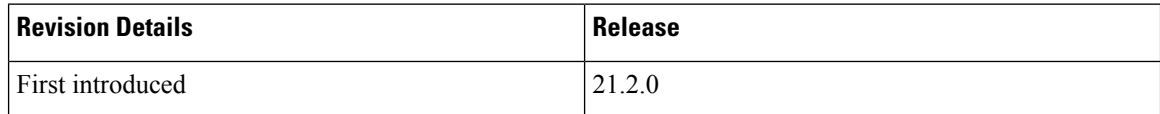

### **Feature Description**

CPS now supports monitoring secondary members of the replica sets and if any of them lags behind the primary member it recovers automatically. To support this functionality, a new script auto\_recovery\_replica.sh is added. The following four parameters can be configured:

- Mandatory parameter: auto replica monitor
- Optional parameters: max\_replica\_lag\_time, auto\_replica\_cron\_hour, auto\_replica\_cron\_minute

For more information, see the *General Configuration Parameters* section in the *CPS Installation Guide for VMware* and *Configuration Parameters - HA System* section in the *CPS Installation Guide for OpenStack*.

## <span id="page-2-0"></span>**VMware vSphere 7.0 Support**

## **Feature Summary and Revision History**

**Table 5: Summary Data**

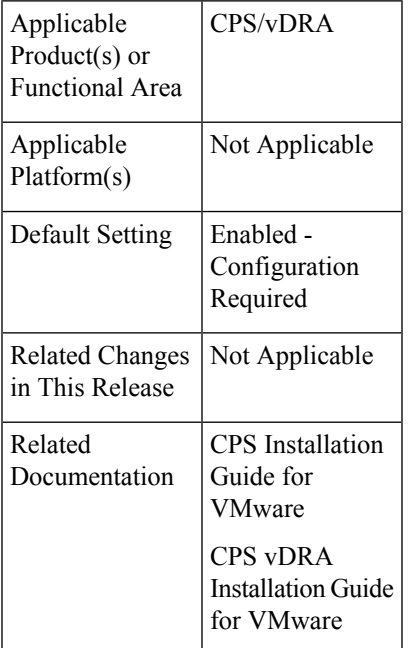

### **Table 6: Revision History**

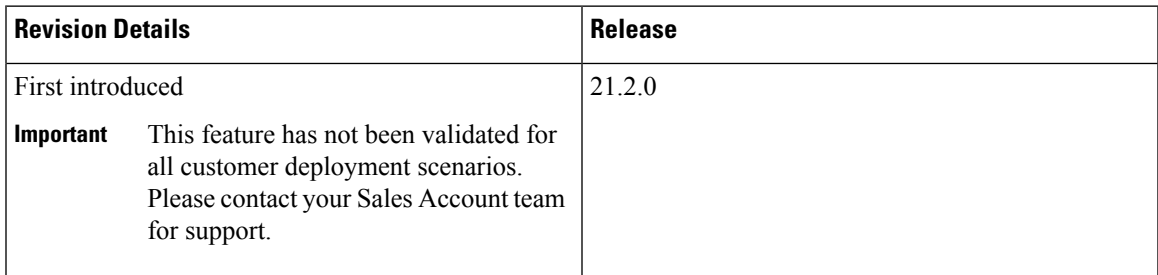

## **Feature Description**

This release provides support for VMware vSphere® 7.0 (version until 7.0.2),and the ESXi™ Hypervisor 7.0 (version until 7.0.2). For details about deploying CPS/vDRA on ESXi 7.0 (version until 7.0.2), , refer to the *CPS Installation Guide for VMware* and *CPS vDRA Installation Guide for VMware* respectively.

For more details about VMware vSphere 7.0, refer to [https://docs.vmware.com/en/VMware-vSphere/index.html.](https://docs.vmware.com/en/VMware-vSphere/index.html)

I